uc3m | Universidad Carlos III de Madrid

## **LENGUAJE FORTRAN. FUNCIONES Y SUBRUTINAS**

**Programación en Fortran Valentín Moreno**

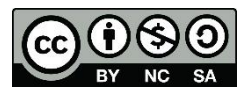

# ÍNDICE

- 1. Subprogramas
- 2. Funciones
- 3. Subrutinas

**3**

- Si necesitamos usar con frecuencia una funcionalidad determinada, podemos usar módulos que ejecutan ese código que se utiliza varias veces, y llamarlos cada vez que queremos usarlos.
- Si tenemos programas muy largos que no son manejables, podemos subdividir ese código en módulos más pequeños.
- La técnica de programación utilizando módulos independientes de código se denomina **programación modular.**
- Para referirnos a esos módulos reutilizables de código se usa el término *subprogramas*.

- El programa principal es ejecutado de forma autónoma e independiente de cualquier otro.
- Los subprogramas únicamente pueden ser ejecutados cuando son llamados por el programa principal u otro subprograma.
- Los subprogramas pueden ser de dos clases:
	-
	-

 Funciones **FUNCTION SUBROUTINE** 

también llamados procedimientos.

- ¿Dónde se ponen los subprogramas?
	- Normalmente a continuación del programa principal.
	- Aunque también se pueden poner antes del programa principal.
	- O se pueden poner en un archivo separado dentro del mismo proyecto.
	- Se compilan por separado del programa principal.
	- Se pueden programar independientemente del programa principal.

- ¿Cómo se pasan los datos del programa principal a los subprogramas?
	- La información se comunica a través de los *argumentos*.
	- Cada vez que se llama a un subprograma se le pasan, a través de los argumentos, los valores con los que va a trabajar.
	- Argumentos formales y actuales:
		- Los argumentos que aparecen en el **encabezado** de la función o subrutina se denominan *argumentos formales* (ficticios o mudos).
		- Los argumentos que aparecen en la **llamada** a la función o subrutina se denominan *argumentos actuales* (reales, efectivos, verdaderos).

- Se establece automáticamente una correspondencia entre los *argumentos de la llamada* (*actuales*) y *los del subprograma*  (*formales*).
- Esta correspondencia está definida por la posición:
	- El primer argumento actual se corresponde con el primer argumento formal; el segundo argumento actual, con el segundo formal y así sucesivamente.
- Deben existir el mismo número de argumentos formales que actuales.
- Los argumentos formales y los actuales deben coincidir en tipo.

- Además los argumentos formales de los subprogramas pueden tener tres finalidades:
	- entrada, salida y entrada/salida
- Si los argumentos se definen dentro del subprograma sin indicar su finalidad esta será de entrada/salida.
- Para especificarla es necesario utilizar la palabra reservada INTENT y a continuación su uso.
	- **argumentos de entrada**: su valor no deberá modificarse durante la ejecución del subprograma.

**tipo** argumento

**INTENT (IN)** argumento

 **argumentos de salida**: su valor se modificará durante la ejecución del subprograma.

**tipo** argumento **INTENT (OUT)** argumento

**argumentos de entrada y salida**

**tipo** argumento **INTENT (INOUT)** argumento

- Las funciones y subrutinas también pueden tener variables de ámbito local, que existen sólo mientras se ejecuta la función y no pueden usarse en el programa principal.
- Se declaran dentro del subprograma.
- Las constantes también deben declararse en los subprogramas en los que se vayan a utilizar.

**11**

- Son un tipo de subprogramas cuyo **nombre** representa un valor.
- Devuelven al programa principal un valor (y sólo uno).
	- No se utilizan para lectura de variables ni escritura de valores.
- El tipo al que pertenece ese valor es el tipo de la función (real, entero,…).
- Sus argumentos formales son argumentos de entrada nunca de salida, aunque si realizamos cálculos sobre ellos pueden variar su valor si no se declaran correctamente (ver diapositiva 9) .

### Declaración de funciones

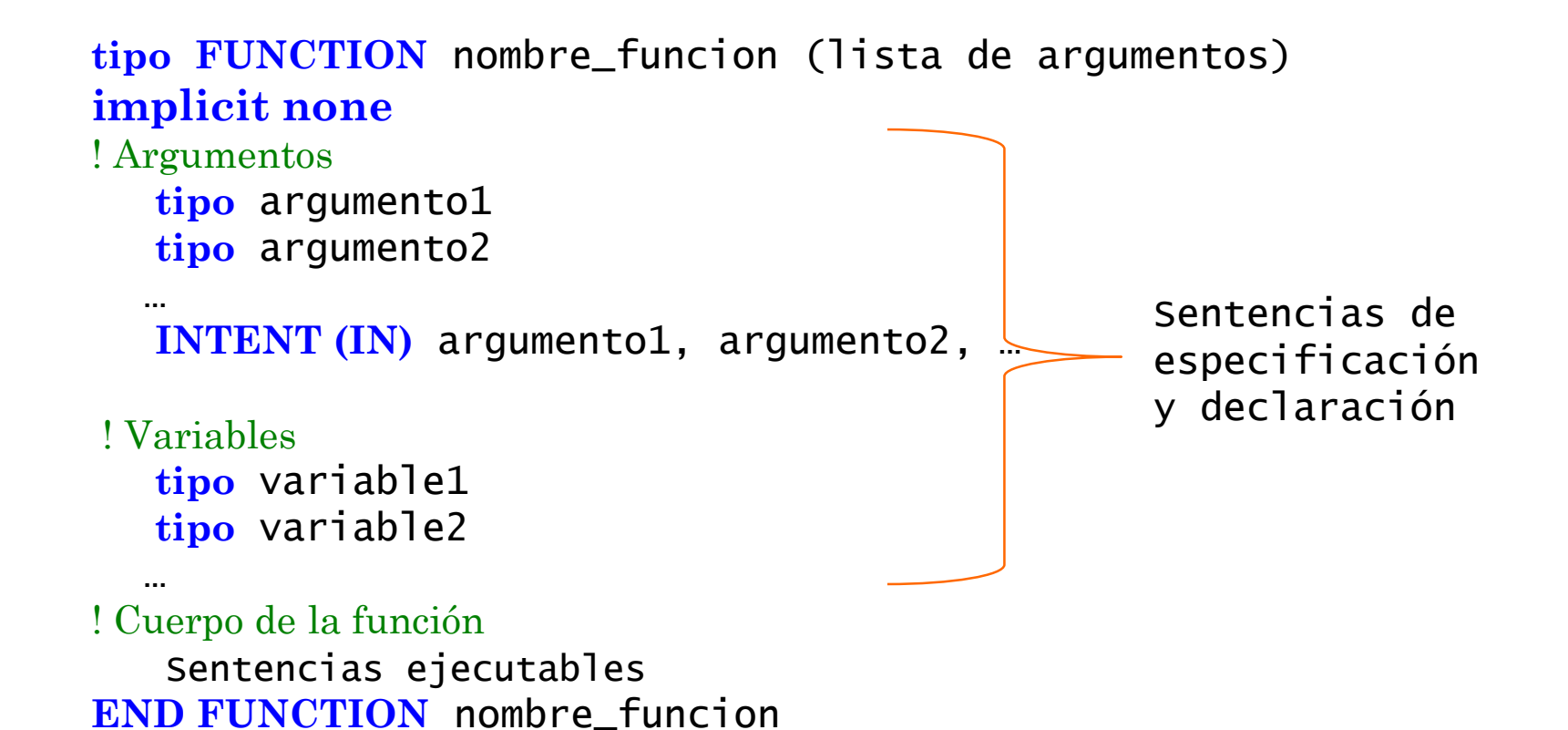

**13**

### Declaración de funciones (cont.)

### **FUNCTION**

- Todo función en FORTRAN debe comenzar con FUNCTION
- nombre\_funcion
	- Ha de empezar por una letra
	- Puede contener números y letras
	- NO puede contener espacios
	- Su longitud máxima es de 31 caracteres
	- NO puede coincidir con ningún nombre de variable que se use en la función

### **END FUNCTION**

 indica al compilador que ya no hay más instrucciones de la función

## Declaración de funciones (cont.)

### **tipo**

- Tipo de dato del valor que devuelve la función
- lista de argumentos
	- Valores separados por comas
	- Son los argumentos ficticios o formales.
	- Debe existir aunque este vacía.
- Sentencias de especificación y declaración
	- Declaración de constantes.
	- **Declaración de los argumentos ficticios**.
	- Declaración de las variables locales.
- Sentencias ejecutables
	- Son las que llevan a cabo el trabajo de la función.
	- *Debe haber al menos una instrucción que asigne un valor al nombre de la función*.

Declaración de funciones. Ejemplos

*Argumentos formales*

**Integer FUNCTION** suma ( n1, n2 )

**implicit none**

! Argumentos **Integer** n1, n2 **INTENT (IN)** n1, n2 ! Cuerpo de la función suma  $= n1+n2$ **END FUNCTION** suma

### Declaración de funciones. Ejemplos (cont.) **Logical FUNCTION** esAprobado ( calificacion ) **implicit none** ! Argumentos **Real** calificacion **INTENT (IN)** calificacion ! Cuerpo de la función **If** (calificacion <5) **Then** esAprobado = .False. **Else** esAprobado = .True. **End END FUNCTION** esAprobado *Argumento formal*

- Para emplear una función creada por el programador hay que seguir los siguientes pasos:
	- 1. Definir (=declarar) la función utilizando la palabra reservada FUNCTION.
	- 2. Declarar en el programa principal o subprograma la función.

**tipo** nombre\_funcion

3. Llamar a la función desde el programa principal u otro subprograma, pasándole los datos (argumentos) actuales con los que debe trabajar dicho módulo.

- El programa principal trata la función como una variable, por lo que podemos utilizarla como tal, con la única salvedad de que no le podemos asignar valores.
- Ejemplos
	- variable = nombre\_funcion (lista argumentos)

 $num3 = suma$  ( $num1, num2$ ) *Argumentos actuales*

Llamada a la función **suma**

• O usando nombre funcion como una variable en una expresión

Llamada a la función **esAprobado If** (esAprobado(nota)) **then Print\*,** "enhorabuena" **End if** *Argumento actual*

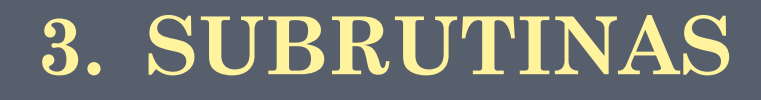

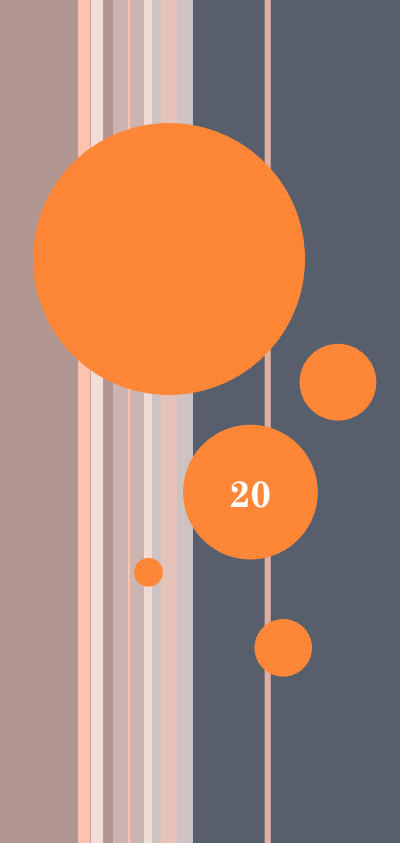

- Son otro tipo de subprogramas. Una de las diferencias principales con las funciones es que no devuelven un valor "en el nombre", sino solamente a través de los argumentos formales.
- Pueden recibir argumentos de entrada y de salida.
- Se pueden utilizar para leer variables y escribir valores.

### Declaración de subrutinas

**SUBROUTINE** nombre\_subrutina (lista de argumentos) **implicit none**

### ! Argumentos

…

**tipo** argumento1 **tipo** argumento2

```
…
 INTENT (in) lista_argumentos_entrada
 INTENT (out) lista_argumentos_salida
 INTENT (inout) lista_argumentos_entrada/salida
! Variables
  tipo variable1
  tipo variable2
```
Sentencias de especificaci<mark>ón</mark> y declaración

```
! Cuerpo de la función
   Sentencias ejecutables
END SUBROUTINE nombre_subrutina
```
### Declaración de subrutinas (cont.)

### **SUBROUTINE**

- Todo subrutina en FORTRAN debe comenzar con SUBROUTINE
- o nombre funcion
	- Ha de empezar por una letra
	- Puede contener números y letras
	- NO puede contener espacios
	- Su longitud máxima es de 31 caracteres
	- NO puede coincidir con ningún nombre de variable que se use en la función

### **END SUBROUTINE**

 indica al compilador que ya no hay más instrucciones de la subrutina

## Declaración de subrutinas(cont.)

• lista de argumentos: valores separados por comas

Son los argumentos ficticios o formales.

- Debe existir aunque este vacía.
- Sentencias de especificación y declaración
	- Declaración de constantes.
	- **Declaración de los argumentos ficticios**.
	- Declaración de las variables locales.
- Sentencias ejecutables
	- Son las que llevan a cabo el trabajo de la función.
	- *Debe haber al menos una instrucción que asigne un valor al nombre de la función*.

Declaración de subrutinas. Ejemplos

**SUBROUTINE** asteriscos ( $n \Leftrightarrow$ **implicit none** ! Argumentos **integer** n **INTENT (IN)** n ! Variables **integer** i ! Cuerpo de la subrutina  $d$ o i=1, n **print**\*, "\*" **end do END SUBROUTINE** asteriscos *Argumento formal*

 Declaración de subrutinas. Ejemplos (cont.) **SUBROUTINE** cilindro (radio, area, altura, volumen) **implicit none** ! Constantes **parameter** Pi = 3.1416 ! Argumentos **real** radio, area, altura, volumen **INTENT (IN)** radio **INTENT (OUT)** altura, volumen **INTENT (INOUT)** area ! Contiene el área de la base y devuelve el área ! del cilindro ! Cuerpo de la subrutina **print**\*, "Dame la altura del cilindro" **read**\*, altura volumen = area \* altura area =  $2 * Pi * radio * altura + 2 * area$ **END SUBROUTINE** cilindro *Argumentos formales*

- Llamada a una subrutina **CALL** nombre\_subrutina (lista de argumentos)
	- Para llamar a una subrutina desde el programa principal se usa la sentencia CALL.
	- Cuando la subrutina devuelve el control al programa principal, devuelve los resultados en los argumentos de salida (si los tuviera).
	- Ejemplos

**CALL** asteriscos (numAsteriscos) **CALL** cilindro (radioCi, areaCi, alturaCil, volumenCil ) *Argumentos actuales*